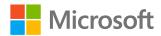

# M365 Defender

# **Corina Feuerstein**

Program Management Lead

M365 Defender

**February 18, 2021** 

**Solorigate Overview** 

# Using Microsoft 365 Defender to Detect, Protect and Remediate

- 1. How the Solorigate attack happened
- 2. Detecting and blocking on-prem endpoint activity
- 3. Detecting identity compromise and pivot to cloud
- 4. Detecting and responding to suspect cloud app activity
- 5. Understanding org exposure and mitigations using Threat Analytics
- 6. Hunting across domains with Microsoft 365 Defender

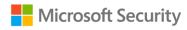

### **Solorigate Overview**

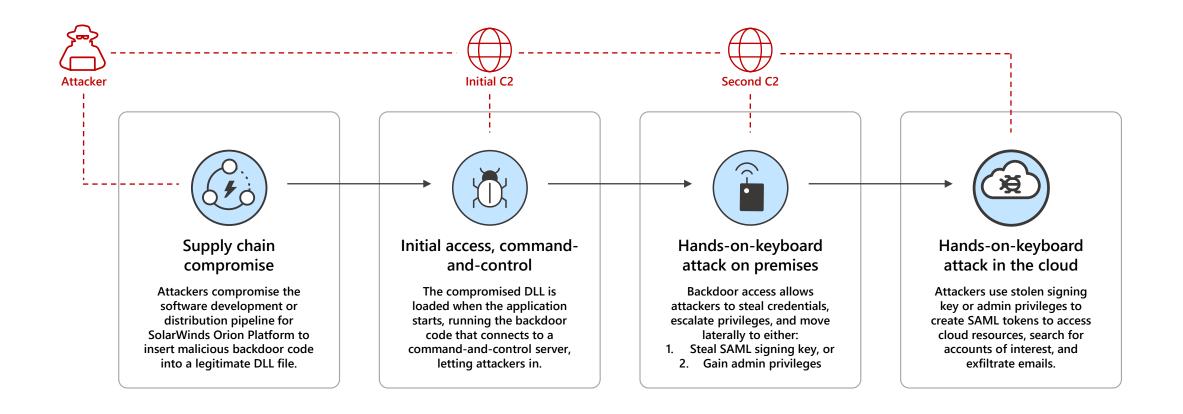

# Malicious C2 communication blocked by MDE

命

0

B

1

**(** 

 $\nabla$ 

Q

**(** 

旦

ංශී

ĽΖ

G.

 $\subseteq$ 

 $\otimes$ 

Q

**(**)

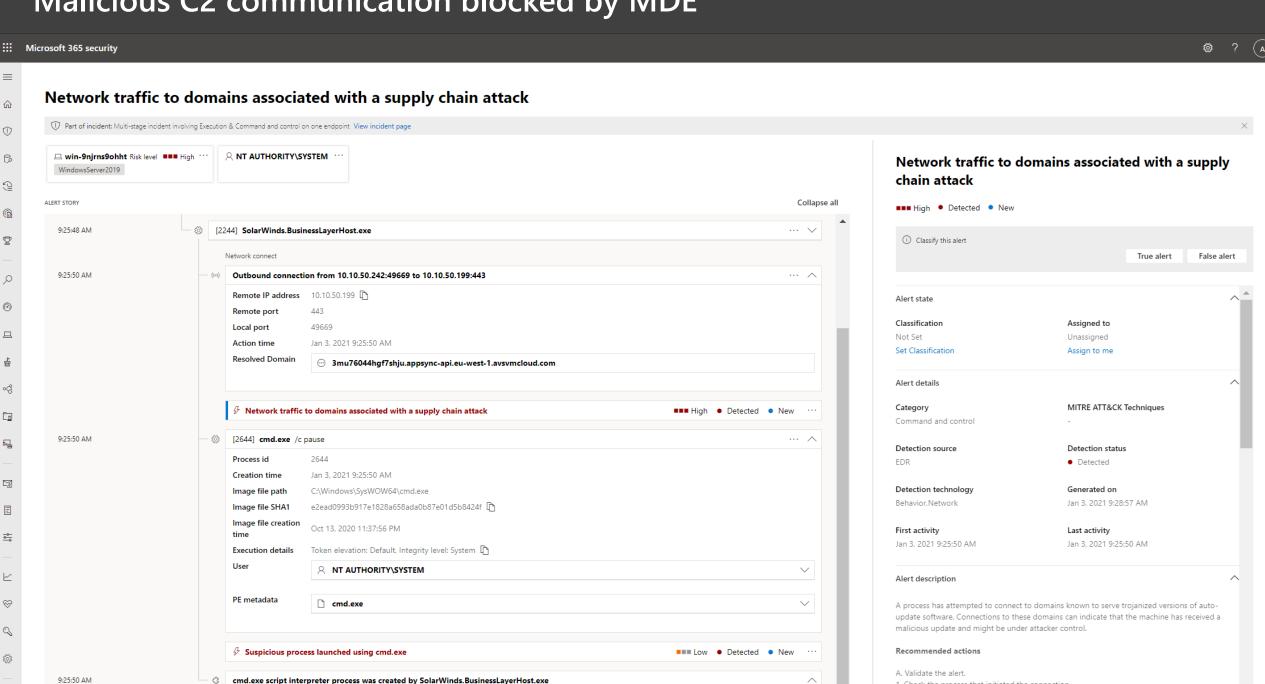

# Lateral movement detected by MDE

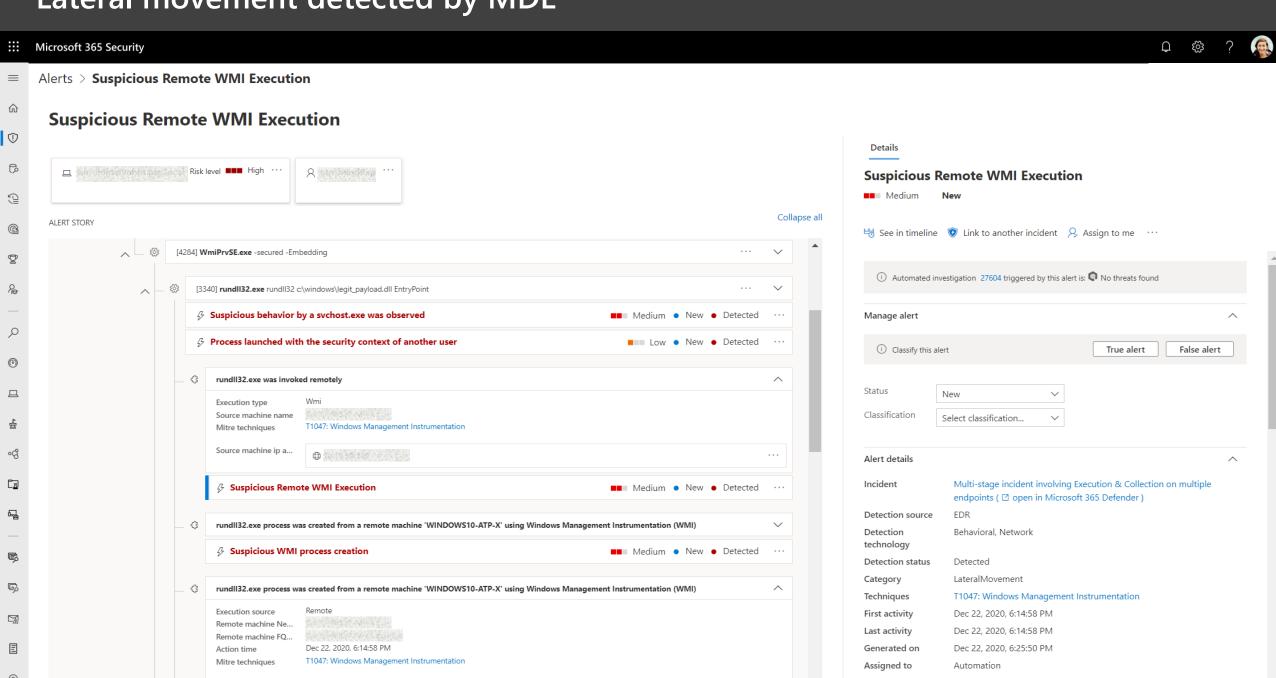

ADFS compromise by stealing the SAML certificate key, or modifying federation trusts

# Suspect ADFS key access

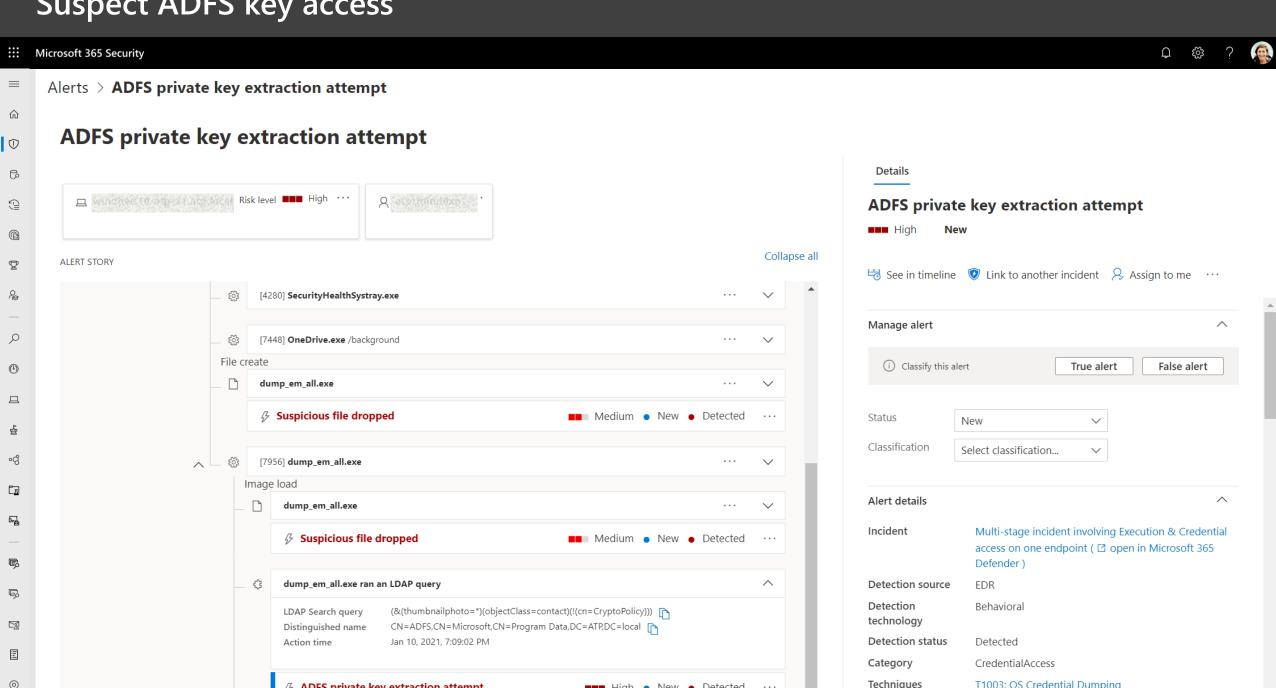

Use forged SAML tokens to persist in the cloud, access cloud resources, and exfiltrate email.

# Unusual manipulation of Oauth app detected by MCAS

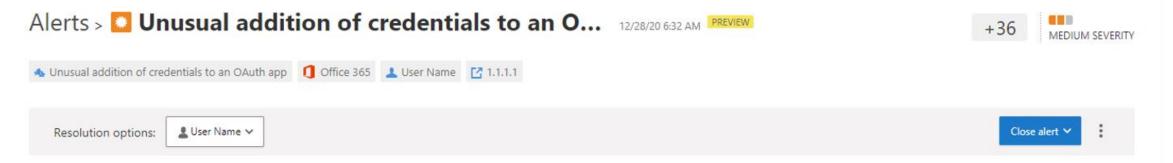

### Description

The user User Name (username@domain.com) performed an unusual addition of credentials to App Name. This usage pattern may indicate that an attacker has compromised the app, and is using it for phishing, exfiltration, or lateral movement. The user added a credentials of type Password, where an application is using a clear text password to authenticate.

### Important information

- Administrative activity was performed for the first time in 180 days by this user.
- Office 365 (Default) was used for administrative activity for the first time in 180 days by this user.
- 1.1.1.1 was used for the first time in 180 days by this user.

### Activity log

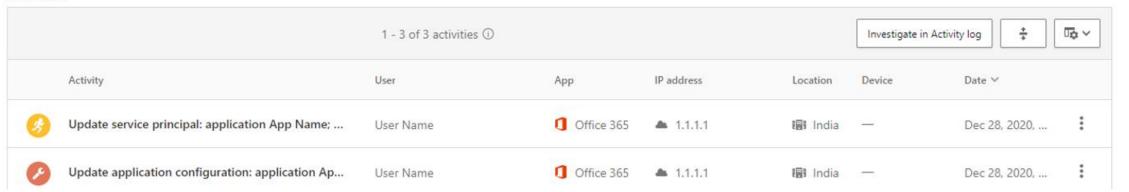

# Threat Analytics Solorigate Report

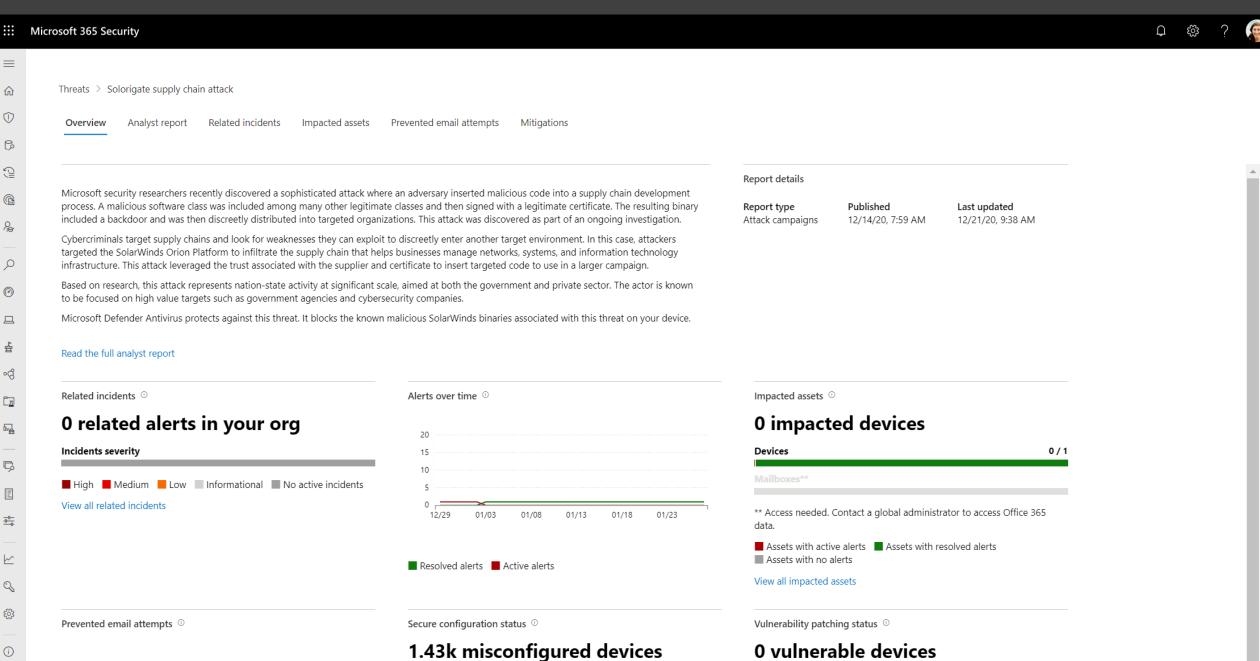

# **Threat Analytics Solorigate Report**

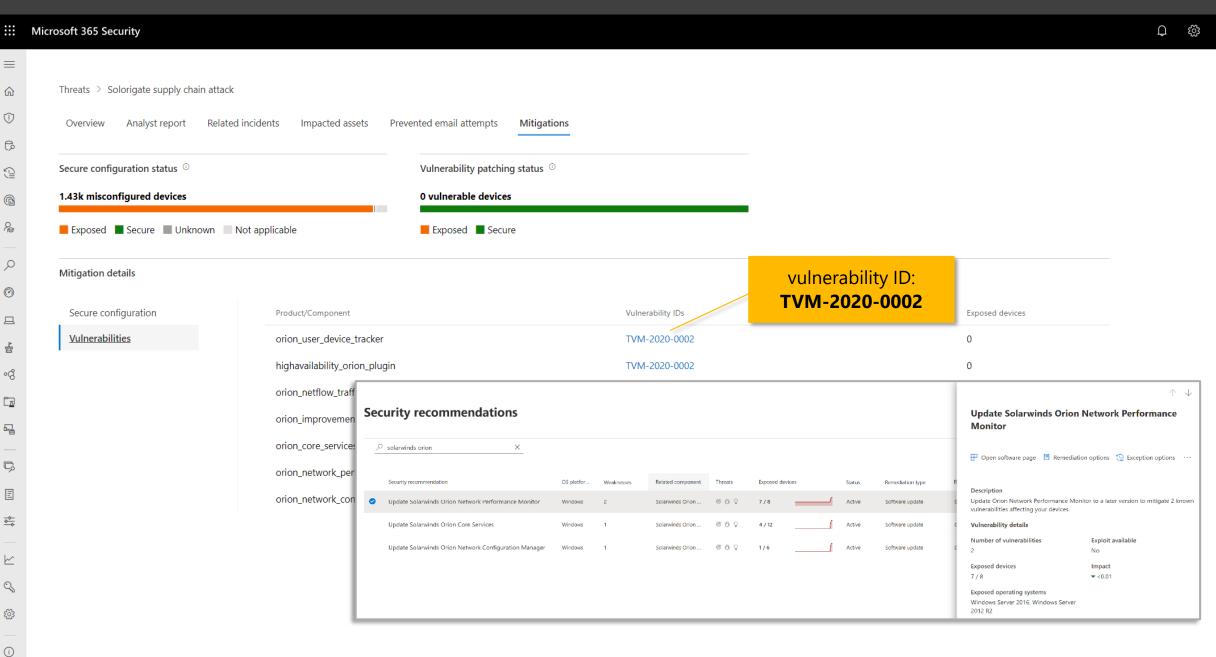

# New Azure AD and Cloud App data in Advanced Hunting

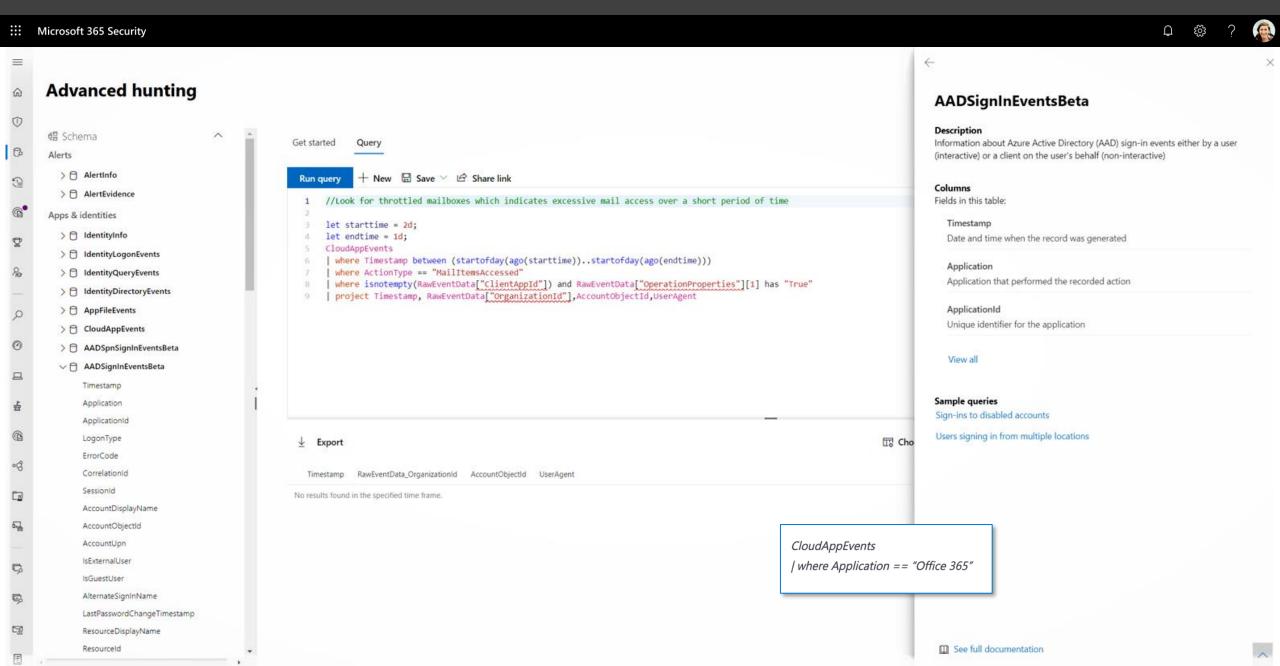

# Investigating Solorigate related alerts and incidents in Microsoft 365 Defender

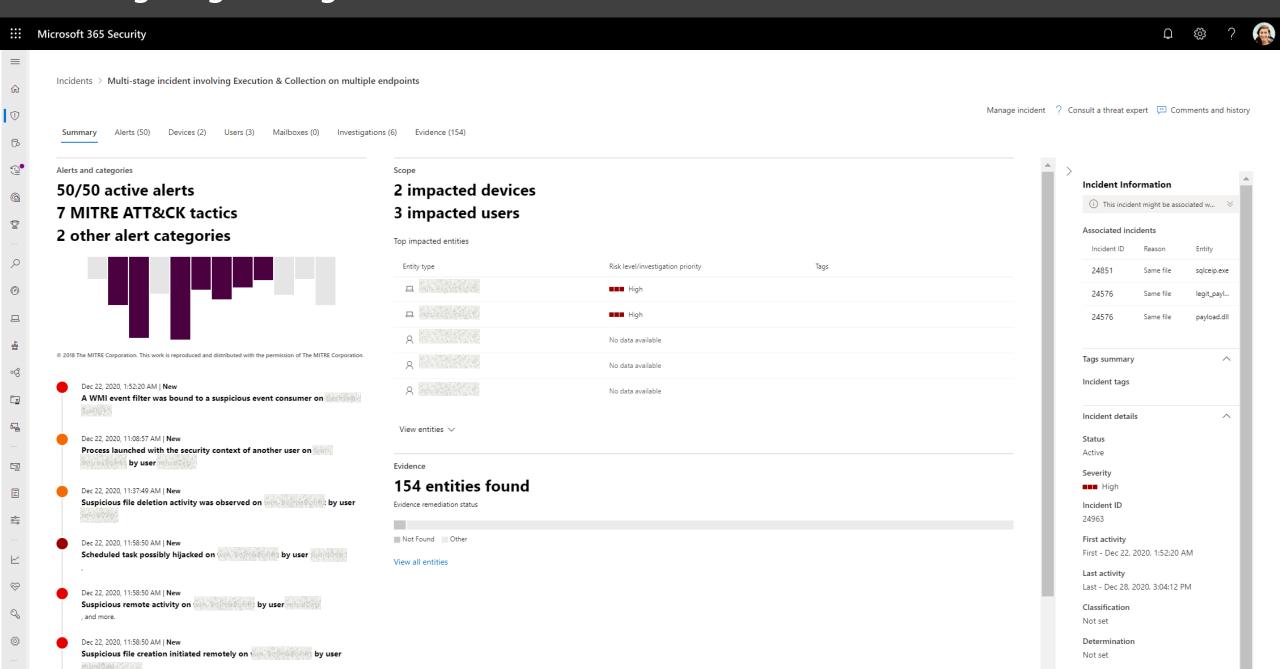

**Solorigate Video Series** 

# **Next Steps**

- **01.** Watch the Solorigate Video series at this location
- **02.** Visit Microsoft Security for more updates: www.microsoft.com/enus/security/business
- **03.** Read the blog posts on: www.microsoft.com/security/blog

https://aka.ms/solorigate

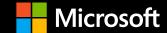